# **pixbet master**

- 1. pixbet master
- 2. pixbet master :apostas divertidas
- 3. pixbet master :roleta bet365 da dinheiro

# **pixbet master**

Resumo:

**pixbet master : Junte-se à diversão em condlight.com.br! Inscreva-se e desfrute de recompensas exclusivas!** 

contente:

Entre no mundo das apostas esportivas com o Bet365 e vivencie a emoção de torcer pelo seu time ou atleta favorito enquanto lucra com suas previsões!

Se você é apaixonado por esportes e busca uma plataforma de apostas confiável e lucrativa, o Bet365 é a escolha perfeita para você. Com uma ampla gama de opções de apostas, odds competitivas e recursos avançados, o Bet365 oferece uma experiência de apostas incomparável. pergunta: Como se cadastrar no Bet365?

resposta: Acesse o site oficial do Bet365 e clique no botão "Registrar-se". Preencha o formulário com seus dados pessoais e siga as instruções para concluir o cadastro.

pergunta: Quais são os métodos de depósito disponíveis no Bet365?

[bet7k como funciona o bonus](https://www.dimen.com.br/bet7k-como-funciona-o-bonus-2024-07-04-id-10064.html)

## **pixbet master**

- Betano
- Vaidebet
- Blaze
- Melbet
- Bet365
- Pixbet
- Galera Bet
- $\cdot$  KTO

### **pixbet master**

- $\bullet$  Betano: 9.9
- Vaidebet: 9,4
- Blaze: 9,8
- $\bullet$  Melbet: 9.8
- Bet365: 9.9
- $\bullet$  Pixbet: 4.8
- Aposta Galera: 9,5
- $\cdot$  KTO: 9.5

### **Conclusão**

A lista completa das melhores casas de apostas com bônus do cadastro em 2024, como na avaliação da qualidade dos bens importantes a gama variada para jogos e recursos disponíveis. Lembre-se que é importante ler quem uma comunidade por valores

#### **Casa de Aposta Bônus de Cadastro**

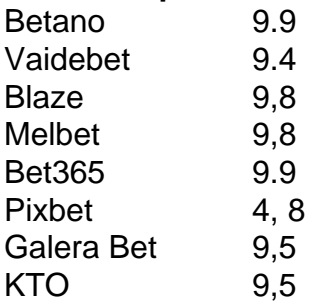

### **pixbet master :apostas divertidas**

Conheça os melhores produtos de apostas disponíveis no Bet365. Experimente a emoção dos jogos de apostas e ganhe prêmios incríveis!

Se você é fã de apostas e está em pixbet master busca de uma experiência emocionante, o Bet365 é o lugar certo para você.Neste artigo, vamos apresentar os melhores produtos de apostas disponíveis no Bet365, que proporcionam diversão e a chance de ganhar prêmios incríveis.Continue lendo para descobrir como aproveitar ao máximo essa modalidade de jogo e desfrutar de toda a emoção das apostas.

pergunta: Quais são as melhores odds de apostas no Bet365?

resposta: O Bet365 oferece algumas das melhores odds de apostas do mercado, garantindo que você tenha a melhor chance de ganhar.

### **pixbet master**

O aplicativo Pixbet é uma plataforma de apostas on-line que permite aos usuários fazer suas apostas de maneira rápida e fácil, oferecendo saques instantâneos por meio do sistema PIX.

#### **pixbet master**

Para instalar o aplicativo Pixbet, acesse o site oficial no navegador do seu dispositivo Android ou iOS e clique no botão "Disponível no Google Play" ou procure no "App Store". Depois, basta seguir as instruções paraDownload e installação.

### **O que o aplicativo oferece**

Com o aplicativo Pixbet, você pode apostar em pixbet master várias modalidades de esportes e jogos, tudo de forma on-line e em pixbet master tempo real. O melhor é que as apostas podem ser feitas em pixbet master minutos e os saques também são rápidos, por meio do sistema PIX.

### **Benefícios do Aplicativo**

Além de oferecer apostas rápidas e saques instantâneos, o aplicativo Pixbet também permite acompanhar em pixbet master tempo real os jogos em pixbet master que se apostou, seguindo-os ponta a ponta.

Além disso, o aplicativo é intuitivo, fazendo com que a navegação e o uso sejam bem simples, mesmo para iniciantes.

Além disso, o aplicativo oferece bônus e promoções exclusivas para os usuários, aumentando suas chances de ganhar.

### **Como fazer o cadastro no aplicativo**

Para se cadastrar no aplicativo Pixbet, acesse o site oficial ou o aplicativo e clique em pixbet master "Registro". Preencha o formulário com suas informações pessoais e siga as instruções para confirmar o cadastro.

# **Conclusão: entenda Mais**

O aplicativo Pixbet oferece uma forma fácil, rápida e segura de fazer suas apostas em pixbet master jogos e eventos esportivos, tudo de forma on-line. Com seu design intuitivo e pixbet master oferta de jogos e promoções, está se tornando cada vez mais popular entre os amantes de apostas on-line.

Então, não perca mais tempo e venha experimentar o aplicativo Pixbet agora. Faça o seu download e cadastre-se para explorar um mundo de possibilidades e ganhar grandes premiações.

# **Perguntas Frequentes:**

#### **É seguro utilizar o aplicativo Pixbet?**

Sim, o aplicativo Pixbet é uma plataforma legal e segura para realizar suas apostas, pois conta com todas as certificações e autorizações necessárias para operar em pixbet master território nacional.

#### **Como faço o deposito no meu aplicativo**

Para fazer o depósito em pixbet master pixbet master conta no aplicativo Pixbet, acesse o site oficial ou o aplicativo, clique em pixbet master "Área de depósito" e escolha o método de pagamento desejado, como boleto, cartão de crédito ou débito, ou até mesmo PIX.

#### **Como faço para sacar meus ganhos no aplicativo**

Para sacar seus ganhos no aplicativo Pixbet, acesse o site oficial

## **pixbet master :roleta bet365 da dinheiro**

Uma pessoa morreu depois de cair pixbet master um motor a jato no aeroporto Schiphol, na Holanda.

"Um incidente ocorreu esta tarde 8 na plataforma do aeroporto de Schiphol, onde uma pessoa caiu pixbet master um motor aeronáutico e morreu", disse o Exército Real 8 da Holanda.

A polícia acrescentou que eles estão investigando as circunstâncias do incidente.

Não está claro se a pessoa era um passageiro 8 ou funcionário.

Os passageiros estavam a bordo da aeronave com destino à Billund, no centro de Dinamarca quando ocorreu o incidente 8 fatal.

Os passageiros e funcionários desembarcaram do avião, de acordo com a polícia militar.

"Estamos atualmente cuidando dos passageiros e funcionários que 8 testemunharam o incidente pixbet master Schiphol", acrescentou a KLM na quarta-feira.

O Aeroporto de Schiphol, que é um dos centros mais movimentados 8 da aviação europeia o descreveu como "um incidente horrível" pixbet master uma postagem no X.

"Nossos pensamentos vão para os parentes 8 e nós cuidamos dos passageiros que testemunharam isso", disse o comunicado.

Infelizmente, este não é o primeiro exemplo de alguém que 8 morre dessa maneira.

Em dezembro de 2024, um trabalhador do aeroporto morreu pixbet master acidente no Aeroporto Regional Montgomery (Aeródromo regional) depois 8 também ter sido ingerido pelo motor da aeronave.

A aeronave, uma Embraer 170 operada pela transportadora regional Envoy Air foi 8 "estacionada

no portão com o freio de estacionamento definido quando um pessoal do apoio terrestre era ingerido", disse a agência 8 governamental National Transportation Safety Board. Em dezembro de 2024, um engenheiro do aeroporto morreu após ser sugado para o motor da 8

Air India.

O incidente mortal aconteceu quando o Airbus A319 estava sendo rebocado para trás da área de estacionamento pixbet master preparação 8 à taxiagem, disse um funcionário do Air India na época.O engenheiro que morreu ficou perto dos trens sob a direção 8 enquanto supervisionava os procedimentos no avião ndia

Author: condlight.com.br Subject: pixbet master Keywords: pixbet master Update: 2024/7/4 1:17:17